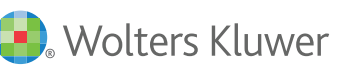

# **UpToDate® Full Text Links User Guide**

## **Find and use the Full Text links with UpToDate**

### Get Answers 24/7

To better serve you, Ovid offers 24 hour worldwide technical support.

- Ovid Resource Center [resourcecenter.ovid.com](http://resourcecenter.ovid.com/site/resources/index.jsp)
- For Frequently Asked  $\bullet$ Questions, visit the Knowledgebase [ovidsupport.custhelp.com](http://ovidsupport.custhelp.com/)
- Customer Support support@ovid.com
- Training Team  $\bullet$ ovidtrainer@ovid.com
- List of Global Phone Technical Support Numbers [ovid.com/PhoneTech](http://ovid.com/site/support/tech_support.jsp#tabs7)

#### Step 1: Search

Search UpToDate as usual for your topic of interest:

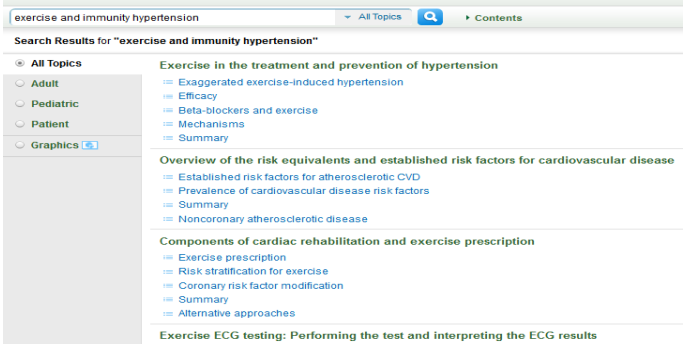

#### Step 2: Select Topic

Select the UpToDate topic by clicking on it:

#### UpToDate<sup>®</sup>

UpToDate<sup>®</sup>

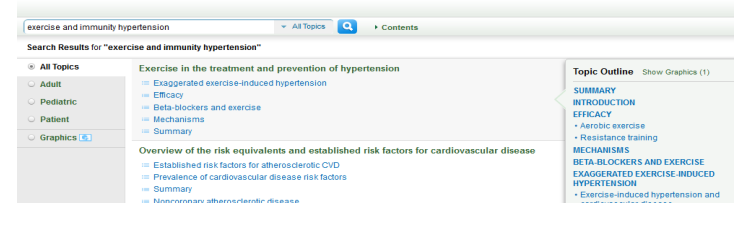

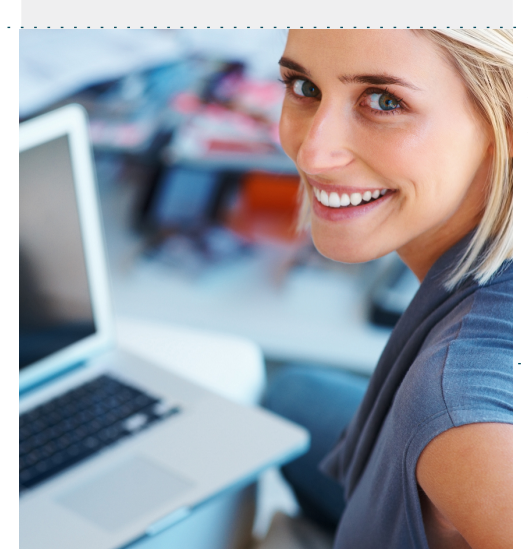

#### Step 3: View References

Either:

· Scroll down the record · Click References link in left hand navigation

المتحالف المتحالف المتحالف المتحدة

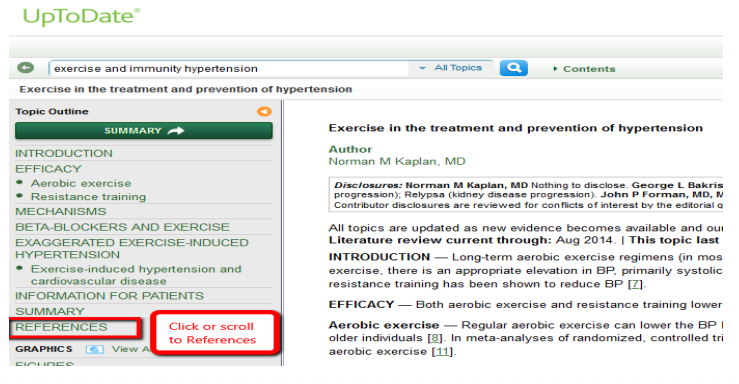

*[Turn Over for More](http://www.iceni.com/unlock-pro.htm)*

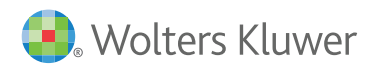

## Full Text Links User Guide

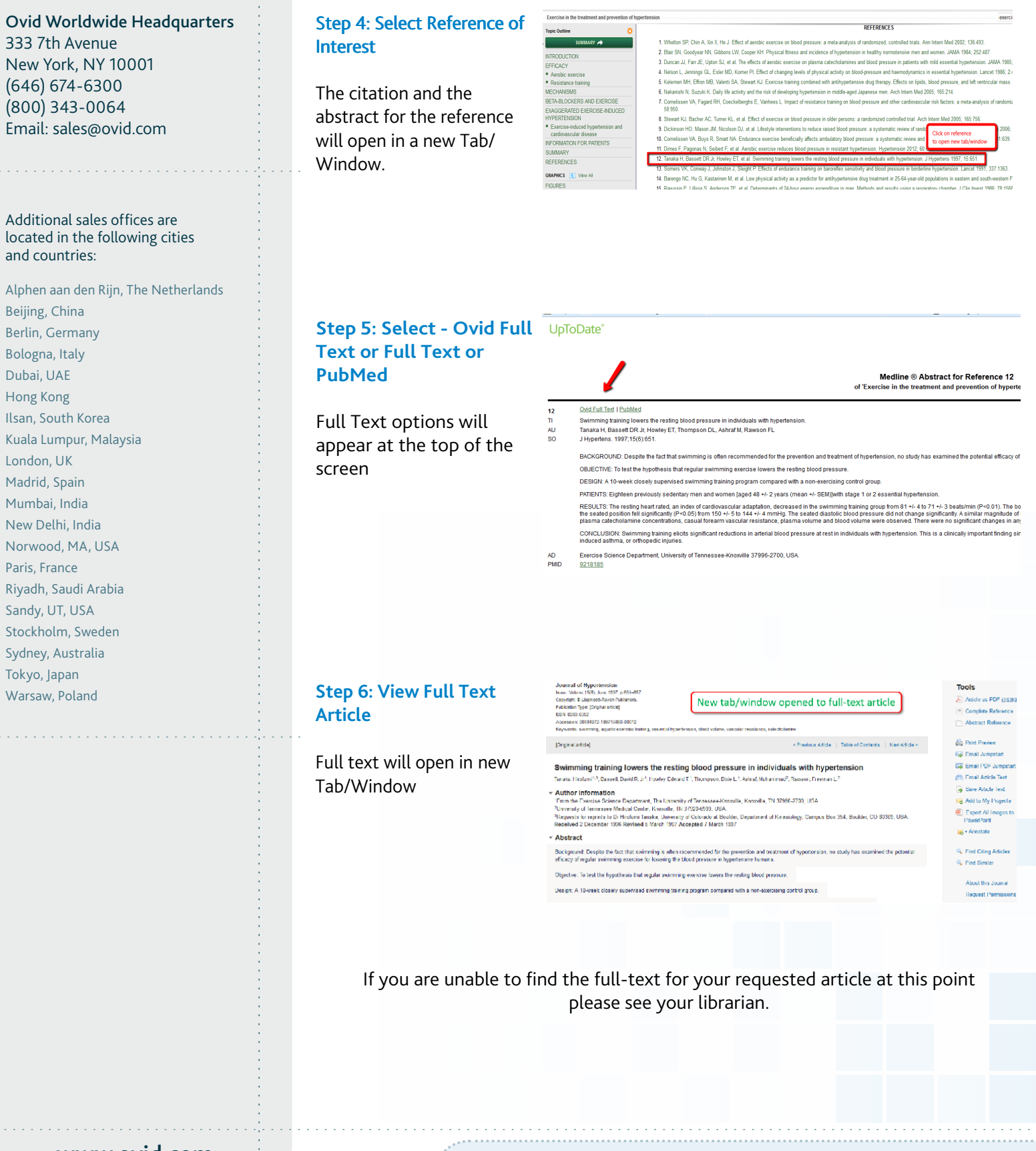

**www.ovid.com** For assistance on features and services, please contact your Ovid Technical Support Representative at **support@ovid.com**